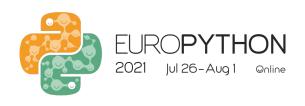

# HIGH PERFORMANCE DATA PROCESSING WITH PYTHON, KAFKA AND ELASTICSEARCH

**EUROPYTHON ONLINE 2021** 

Harshit Prasad / harshitprasad.com

#### INTRODUCTION

- Software Engineer at Grofers India.
- Bachelors in Electronics and Communication Engineering from the

#### **LNM Institute of Information Technology**

- Past GSoC'16 FOSSASIA
- Past GSoC'17 CERN
- Open Source Contributor.

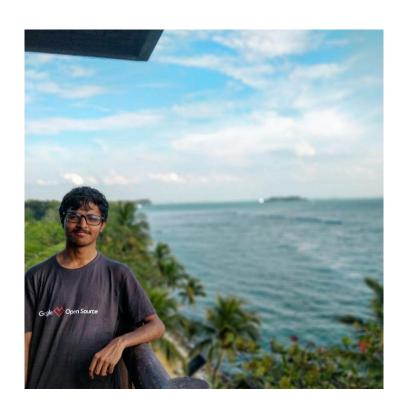

# **TALK OUTLINE**

- Problem Statement
- Solution
- Workflow
- Code Walkthrough

# **PROBLEM STATEMENT**

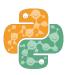

- Your own application
- Avg order rate X
- Peak hour order rate X \* 1000

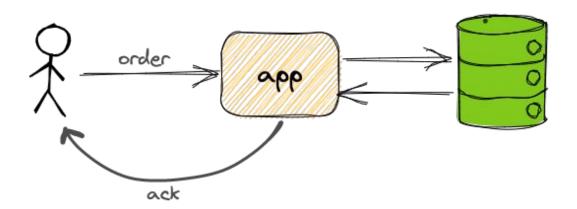

### **PROBLEM STATEMENT**

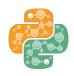

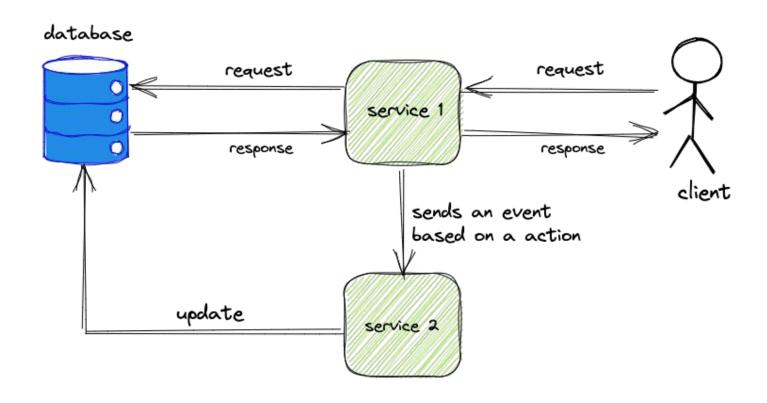

# PRODUCER CONSUMER MODEL

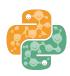

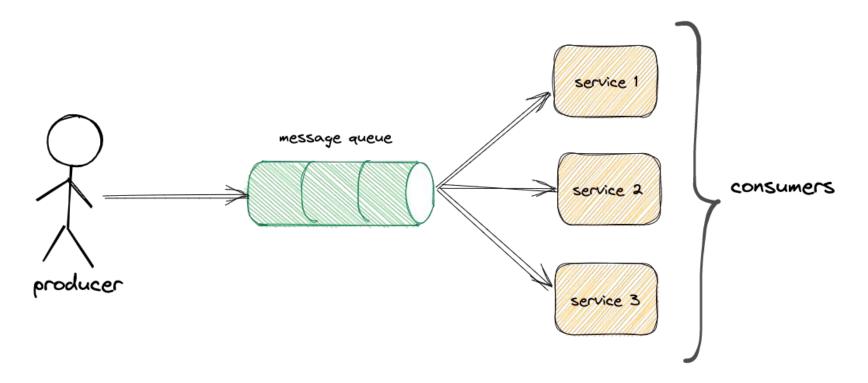

# **WORKFLOW**

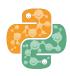

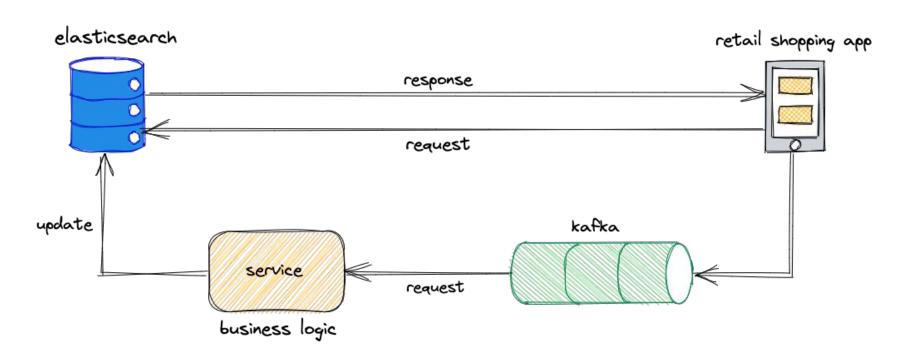

#### WHAT KIND OF DATA ARE WE UPDATING?

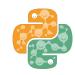

```
"_index" : "retail-catalogue",
"_type" : "_doc",
"_id" : "10",
"_version" : 3,
"_seq_no" : 4,
"_primary_term" : 2,
"found" : true,
"_source" : {
 "product" : {
   "id" : 10,
   "name" : "Funny Farm House Ketchup",
   "category": "Dips and Ketchups",
   "price": 15.0,
    "stock": 5
  "update_ts" : 1625931472
```

#### **CODE WALKTHROUGH**

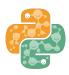

- Python based implementation of Producer Consumer model.
- Walkthrough of Producer Consumer implementation like producing data, pushing it to Kafka and then again consuming from Kafka to send an update to the Elasticsearch datastore.
- Data Streamer:
  - Producer
  - Consumer

```
• • •
1 app = FastAPI()
 3 loop = asyncio.get_event_loop()
5 aioproducer = AIOKafkaProducer(loop=loop,
                                  client id='retail-product',
                                  bootstrap servers=KAFKA INSTANCE)
10 @app.on_event("startup")
11 async def startup_event():
      await aioproducer.start()
15 @app.on_event("shutdown")
16 async def shutdown event():
      await aioproducer.stop()
20 @app.post("/producer/{topicname}", response_model=ProducerResponse)
21 async def kafka produce(msg: ProducerMessage, topicname: str):
      Produce a message into <topicname>
      This will produce a message into a Apache Kafka topic.
      message_id = f"{msg.name}_{uuid.uuid4()}"
      logger.debug(msg)
      await aioproducer.send(topicname, json.dumps(msg.dict()).encode("ascii"))
      response = ProducerResponse(name=msg.name,
                                   message_id=message_id,
                                   timestamp=msq.timestamp)
      logger.info(response)
```

#### **DATA PRODUCER**

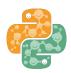

Initialization of AlOKafka Producer with KAFKA\_INSTANCE

Producer sends message to Kafka.

This message holds information related to product.

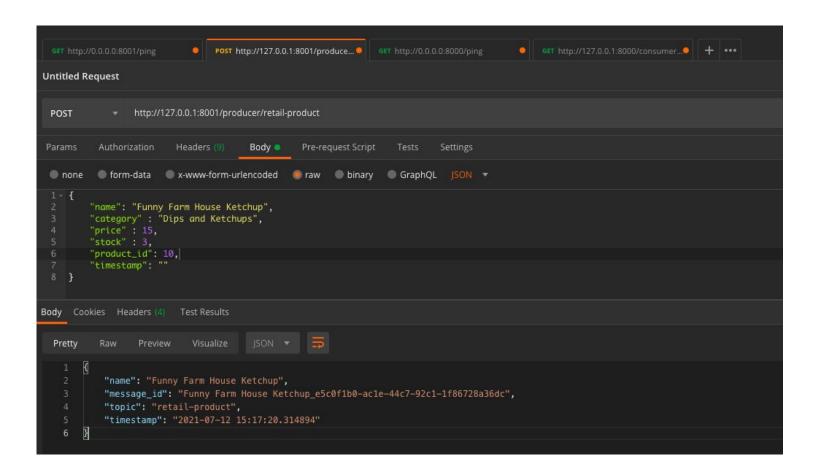

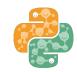

```
• • •
 1 app = FastAPI()
3 loop = asyncio.get_event_loop()
5 es = AsyncElasticsearch(hosts=[ELASTICSEARCH INSTANCE])
 7 @app.get("/consumer/{topicname}")
8 async def kafka_consume(topicname: str):
      Produce a message into <topicname>
      This will produce a message into a Apache Kafka topic.
      consumer = AIOKafkaConsumer(topicname.
                                   loop=loop.
                                  client_id='retail-catalogue',
                                   bootstrap_servers=KAFKA_INSTANCE,
                                   enable auto commit=True,
                                   value_deserializer=kafka_json_deserializer)
      await consumer.start()
      logger.debug('starting consumer task')
      retrieved_requests = []
          result = await consumer.getmany(timeout_ms=20000)
           logger.info(f"Got {len(result)} messages in {topicname}.")
           for _, messages in result.items():
               if messages:
                   for message in messages:
                       retrieved_requests.append({"value": message.value})
           for request in retrieved_requests:
               value = request.get('value')
```

#### **DATA CONSUMER**

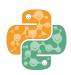

Initialization of AlOKafka Consumer with KAFKA\_INSTANCE

Consume messages in a batch from "retail-product" topic.

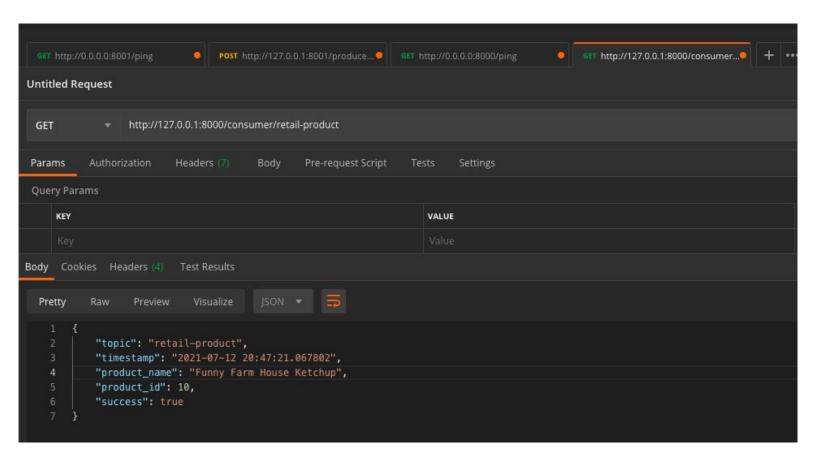

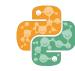

```
product id = value.get('product id')
        price = value.get('price')
        stock = value.get('stock')
        logger.info("data before sending to elasticsearch for update")
           data = await es.get(index='retail-catalogue', id=product_id)
           logger.info("data: ", data[' source'])
        except TransportError as e:
        logger.info("after update, new data in elasticsearch")
        data['_source']['product']['id'] = product_id
       data['_source']['product']['price'] = price
        data[' source']['product']['stock'] = stock
       product_name = data['_source']['product']['name']
        product_id = data['_source']['product']['id']
        update_data = data['_source']
        data_for_update = {'doc': {"product": update_data['product']}}
        logger.info("data going for update in elasticsearch")
           await es.update(index='retail-catalogue',
                           body=data for update.
           response = ConsumerResponse(topic=topicname,
                                        success=True)
        except TransportError as e:
except Exception as e:
        f"Error when trying to consume request on topic {topicname}: {str(e)}"
```

#### **DATA UPDATE**

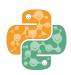

Get the product doc which has to be update by "\_id"

Update the product price and stock

Send update request to

Elasticsearch to update the
following product doc.

#### **RESULT**

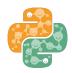

```
"_index" : "retail-catalogue",
"_type" : "_doc",
"_id" : "10",
"_version" : 3,
"_seq_no" : 4,
"_primary_term" : 2,
"found" : true,
"_source" : {
  "product" : {
   "id" : 10,
   "name" : "Funny Farm House Ketchup",
   "category": "Dips and Ketchups",
   "price": 15.0,
    "stock": 5
  "update_ts" : 1625931472
```

```
"_index" : "retail-catalogue",
"_type" : "_doc",
"_id" : "10",
"_version" : 4,
"_seq_no" : 5,
"_primary_term" : 2,
"found" : true,
"_source" : {
 "product" : {
   "id" : 10,
    "name" : "Funny Farm House Ketchup",
   "category": "Dips and Ketchups",
   "price": 15.0,
    "stock": 3
  "update_ts" : 1625931472
```

#### **CONCLUSION AND LEARNINGS**

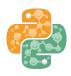

- We learnt about how Producer Consumer models work and their advantages to process millions of data.
- Deep dive in example of Producer Consumer working and how it can be used with as a background service.
- Understanding of how datastore is being updated and achieving high performance and other benefits using messaging queue.
- Python code implementation can be found in my git repository -<a href="https://github.com/harshit98/Retail-Updates-Streamer">https://github.com/harshit98/Retail-Updates-Streamer</a>
- You can reach me out on Matrix / Email / Linkedin.

# THAT'S ALL FOLKS, THANK YOU!

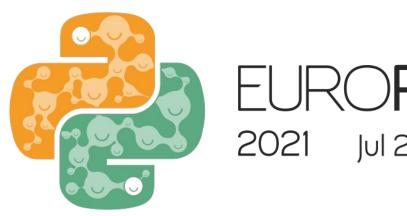

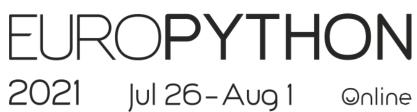

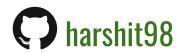

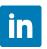

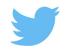

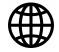